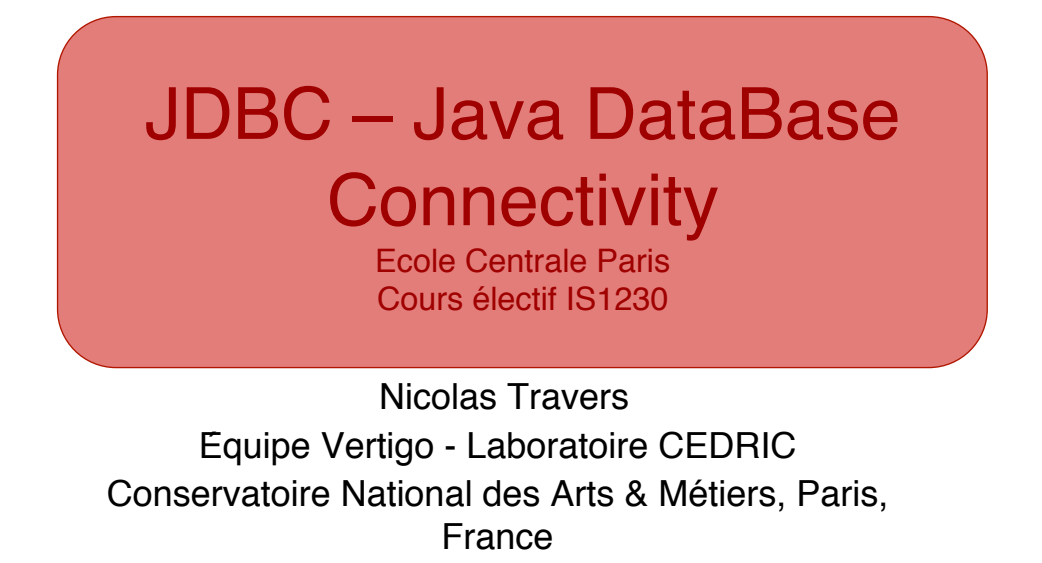

 $ECP - IS1230$ Introduction aux Bases de Données : JDBC le cnam

# JDBC

- *Java DataBase Connectivity* (JDBC) : API de bas niveau permettant de travailler avec une ou plusieurs bases de données depuis un programme Java
- Objectif : interface uniforme assurant l'indépendance du SGBDR cible
- · Réalité : indépendance relative du SGBDR, l'interface étant assurée par un pilote (driver) fourni par l'éditeur du SGBDR ou par un tiers…
- Versions :
	- JDBC 1 : SDK 1.1 (java.sql)
	- JDBC 2 : SDK 1.2 (java.sql, javax.sql)
	- JDBC 3 : SDK 1.4

### Taxonomie des pilotes (JavaSoft)

- Type 1 : JDBC-ODBC *Bridge*
	- Utilisation comme intermédiaire de *Open DataBase Connectivity* (ODBC) de Microsoft
	- JDK : **sun.jdbc.odbc.JdbcOdbcDriver**
	- Exige l'exécution par le client (dit « épais ») de code non Java, ne peut donc pas être utilisé par les *applets*
- Type 2 : *Native-API Partly-Java Driver*
	- Appelle des fonctions natives (non Java) de l'API du SGBDR
	- Fournis par les éditeurs des SGBDR ou par des tiers
	- Exige l'exécution par le client (dit « épais ») de code non Java, ne peut donc pas être utilisé par les *applets*

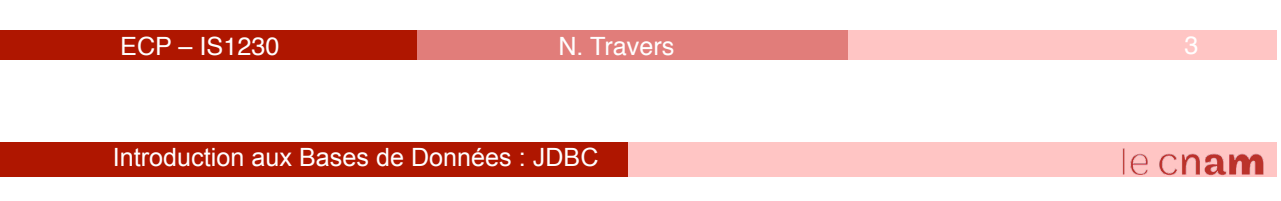

### Taxonomie des pilotes (JavaSoft)

- Type 3 : *Net-protocol, all Java driver*
	- Utilise, à travers une API réseau générique, un serveur *middleware* comme intermédiaire avec le SGBDR
	- Client « léger » 100% Java, peut donc être employé par les *applets* à condition que l'adresse du *middleware* soit la même que celle du serveur Web
- Type 4 : *Native protocol, all Java driver*
	- Interagit avec le SGBDR directement à travers des *sockets*
	- Fournis par les éditeurs des SGBDR ou par des tiers
	- Client « léger » 100% Java, peut donc être employé par les *applets* à condition que l'adresse du SGBDR soit la même que celle du serveur Web

# Structure de l'application Java

- 1. Importation de paquetages
- 2.Enregistrement du pilote
- 3.Établissement des connexions
- 4.Préparation des instructions SQL
- 5.Exécution des instructions SQL
- 6.Traitement des données retournées
- 7.Fermeture

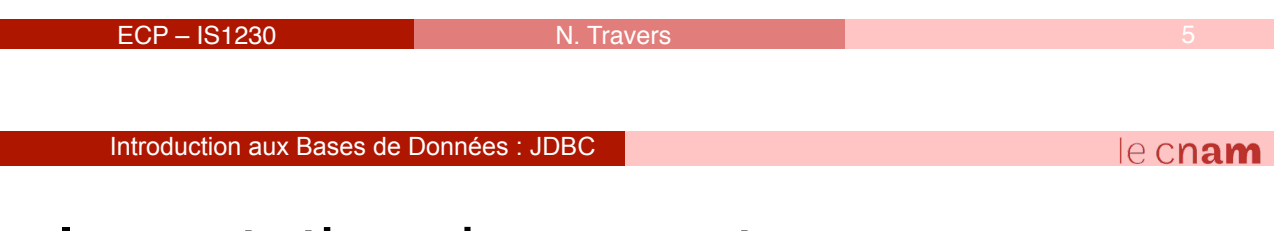

# Importation de paquetages

- Importation du paquetage de base JDBC (obligatoire) : **import java.sql.\*;**
- Importation de paquetages spécifiques :
	- Additions au paquetage de base :

```
import javax.sql.*;
```
▫ Paquetage permettant d'utiliser des types spécifiques Oracle :

```
import oracle.sql.*;
```
- Paquetage contenant le pilote Oracle (obligatoire) : **import oracle.jdbc.driver.\*;**
- **CLASSPATH** doit inclure le paquetage à employer (en fonction du pilote choisi, par exemple **ojdbc14.jar**)

## Enregistrement du pilote

• Chargement de la classe du pilote, qui crée une instance et s'enregistre auprès du **DriverManager** (pour tous les types de pilotes) : **Class.forName(oracle.jdbc.driver.OracleDriver);** 

ou

• Création explicite d'une instance et enregistrement explicite (pilotes de type 2, 3 ou 4) :

```
DriverManager.registerDriver(new
   oracle.jdbc.driver.OracleDriver());
```
 $ECP - IS1230$ 

Introduction aux Bases de Données : JDBC

#### $e$  cnam

# Établissement de connexion

- Connexion = instance de la classe qui implémente l-interface **Connection**
- Appel de la méthode **getConnection**(URLconnexion, *login*, *password*) de la classe **DriverManager**, avec URLconnexion = **jdbc:**sousProtocole**:**identifiantBase
	- **jdbc** : protocole
	- sousProtocole : **odbc** pour pilote type 1, **oracle:oci** pour pilote Oracle de type 2, **oracle:thin** pour pilote Oracle de type 4, etc.
	- identifiantBase : dépend du pilote utilisé ; exemple pour pilote de type 4 : nom de la machine (ou adresse IP) + numéro de port + nom de la base

# Établissement de connexion (2)

```
• Exemple :
 Connection nomConnexion = 
     DriverManager.getConnection 
      (jdbc:oracle:thin:@odessa:1521:NFA011,
       Julien, monpass); 
  ▫ Pilote léger de type 4 oracle:thin
  ▫ Nom machine odessa
  ▫ Numéro de port 1521
  ▫ Nom de la base NFA011
• DriverManager essaye tous les drivers, respectant le 
 sous-protocole indiqué, qui se sont enregistrés (dans 
 l'ordre d'enregistrement) et utilise le premier qui
```
accepte la connexion

```
ECP - IS1230Introduction aux Bases de Données : JDBC 
                                                                           e cnam
```
# Options d'une connexion

- Après l'ouverture d'une connexion on peut préciser des options :
	- Lecture seulement ou non : méthode **setReadOnly(boolean)** de **Connection**

**nomConnexion.setReadOnly(true)**;

▫ *Commit* automatique ou non : méthode **setAutoCommit(boolean)** de **Connection** (voir transactions plus loin)

**nomConnexion.setAutoCommit(false)**;

▫ Degré d'isolation : méthode **setTransactionIsolation(…)** de **Connection** 

# Passage des appels SQL

- Pour transmettre un appel SQL il faut commencer par créer une instance de classe qui implémente l'interface correspondante
- Interfaces utilisables pour les appels SQL :
	- Interface **Statement** : pour les instructions SQL simples
	- Interface **PreparedStatement** : pour les instructions SQL paramétrées (mais peut servir pour les instructions simples)
	- Interface **CallableStatement** : pour les procédures ou fonctions cataloguées (PL/SQL ou autres)

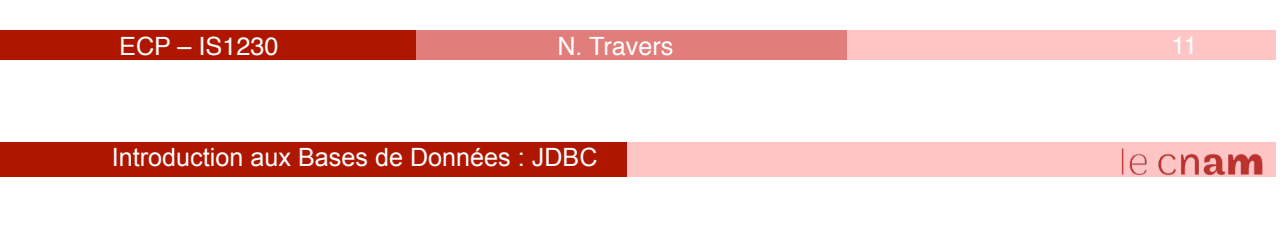

# Interface **Statement**

• Création :

**Statement stmt = connexion.createStatement();**

- Méthodes :
	- **ResultSet executeQuery(String)** : exécute la requête présente dans le **String** et retourne un ensemble d'enregistrements (**ResultSet**) ; utilisée pour **SELECT**
	- **int executeUpdate(String)** : exécute la requête présente dans le **String** et retourne le nombre d'enregistrements traités (ou 0 pour instructions du LDD) ; utilisée pour **INSERT**, **UPDATE**, **DELETE** (LMD), **CREATE**, **ALTER**, **DROP** (LDD)

### Interface **Statement** (2)

- Méthodes (suite) :
	- **boolean execute(String)** : exécute la requête présente dans le **String**, retourne **true** si c'est un **SELECT** et **false** sinon ; employée dans des cas particuliers
	- **Connection getConnection()** : retourne la connexion correspondante
	- **void setMaxRows(int)** : borne supérieure sur le nombre d'enregistrements à extraire par toute requête de l'instance
	- **int getUpdateCount()** : nombre d'enregistrements affectés par la dernière instruction SQL associée (-1 si **SELECT** ou si l'instruction n'a affecté aucun enregistrement)
	- **void close()** : fermeture de l'instance

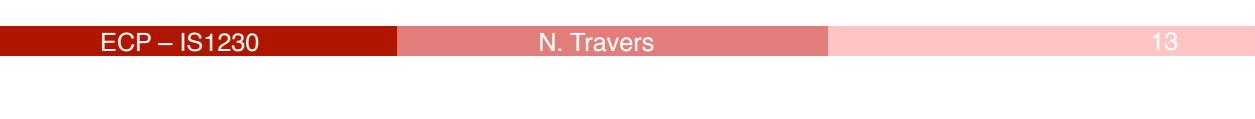

Introduction aux Bases de Données : JDBC

#### le cnam

# Curseurs statiques

- Le résultat d'une requête est disponible dans une instance de classe qui implémente l'interface **Resultset** (équivalent des curseurs PL/SQL)
- Méthodes de **ResultSet** :
	- **boolean next()** : positionnement sur l'enregistrement suivant ; retourne **false** quand il n'y a plus d'enregistrements
	- **getXXX(int)** : retourne la colonne de numéro donné par l'argument **int** et de type **XXX** de l'enregistrement courant
	- **updateXXX(int, XXX)** : dans l'enregistrement courant, donne à la colonne de numéro **int** et de type **XXX**, une valeur de type **XXX**
	- **void close()** : fermeture de l'instance
- $\cdot$  L'instance est automatiquement fermée quand le statement correspondant est fermé ou associé à une autre instruction SQL

### Curseurs statiques : exemple

```
…
int delCount; 
Statement stmt1 = connexion.createStatement(); 
Statement stmt2 = connexion.createStatement(); 
ResultSet rset = stmt1.executeQuery("SELECT Nom
                                      FROM pilote); 
while (rset.next()) 
 System.out.println(rset.getString(1)); 
rset.close(); 
stmt1.close(); 
delCount = stmt2.executeUpdate(DELETE FROM vol 
           WHERE Ville_depart = Paris-
); 
stmt2.close(); 
…
```
 $ECP - IS1230$ 

Introduction aux Bases de Données : JDBC

 $e$  cnam

# Curseurs navigables

- Les options du curseur sont déclarées comme paramètres de la méthode **createStatement** : **createStatement(int typeRSet, int modifRSet)**
- Types possibles (selon paramètre **typeRSet**) :
	- **ResultSet**.**TYPE\_FORWARD\_ONLY** : non navigable (valeur par défaut)
	- **ResultSet**.**TYPE\_SCROLL\_INSENSITIVE** : navigable mais insensible aux modifications, c'est à dire ne reflète pas les modifications de la base
	- **ResultSet**.**TYPE\_SCROLL\_SENSITIVE** : navigable et sensible aux modifications (reflète les modifications de la base)

# Curseurs navigables (2)

- Quelques méthodes spécifiques :
	- **int getType()** : retourne le type de navigabilité du curseur
	- **void setFetchDirection(int)** : définit la direction du parcours
		- valeurs du paramètre : **ResultSet.FETCH\_FORWARD**, **ResultSet.FETCH\_BACKWARD**, **ResultSet.FETCH\_UNKNOWN**
		- est aussi méthode de **Statement**, ayant dans ce cas effet sur tous les curseurs associés !
	- **int getFetchDirection()** : retourne la direction courante
	- **boolean isBeforeFirst()** : indique si le curseur est positionné avant le premier enregistrement (**true** après ouverture, sauf si aucun enregistrement)

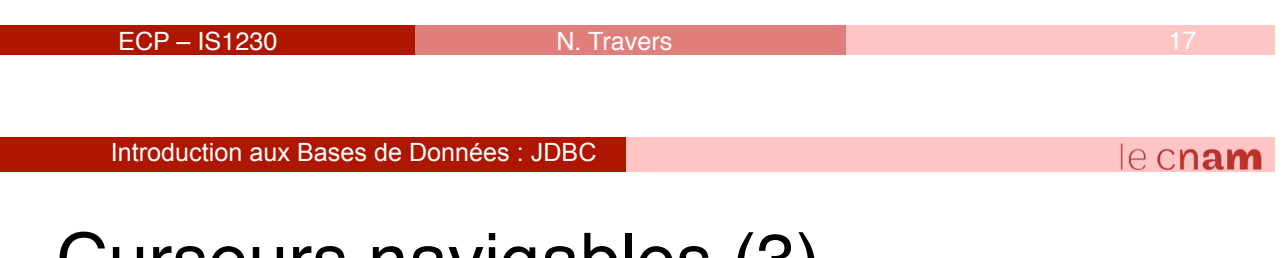

## Curseurs navigables (3)

- Quelques méthodes spécifiques (suite) :
	- **void beforeFirst()** : positionne le curseur avant le premier enregistrement
	- **boolean isFirst()** : indique si le curseur est positionné sur le premier enregistrement ; si aucun enregistrement : **false**
	- **boolean absolute(int)** : positionne le curseur sur l'enregistrement de numéro indiqué (depuis début si >0, depuis fin si <0) ; **false** si aucun enregistrement n'a ce numéro
	- **boolean relative(int)** : positionne le curseur sur le *n-*ième enregistrement en partant de la position courante (>0 ou <0) ; **false** si aucun enregistrement n'a cette position

### Curseurs navigables : exemple

```
…
Statement stmt = connexion.createStatement 
             (ResultSet.TYPE_SCROLL_INSENSITIVE, 
               ResultSet.CONCUR_READ_ONLY); 
ResultSet rset = stmt.executeQuery(SELECT Nom FROM pilote); 
if(rset.absolute(5)) { 
 System.out.println(5ème pilote : + rset.getString(1)); 
  if(rset.relative(2)) 
      System.out.println(7ème pilote : + rset.getString(1)); 
 else 
 System.out.println(Echec, pas de 7ème pilote !); 
} else 
 System.out.println(Echec, pas de 5ème pilote !); 
…
```

```
ECP - IS1230
```
Introduction aux Bases de Données : JDBC

 $e$  cnam

 $e$  cnam

# Curseurs modifiables

- Permettent de modifier le contenu de la base
- Types possibles (selon paramètre **modifRSet**) :
	- **ResultSet**.**CONCUR\_READ\_ONLY** : n'autorise pas la modification (valeur par défaut)
	- **ResultSet**.**CONCUR\_UPDATABLE** : autorise la modification
- Contraintes d'utilisation :
	- Pas de verrouillage automatique comme avec **CURSOR … IS SELECT … FOR UPDATE** dans PL/SQL !
	- Seules les requêtes qui extraient des colonnes sont autorisées à produire des curseurs modifiables (**SELECT tableau.\*** plutôt que **SELECT \***, pas de **AVG()**, …) ; aussi, pas de jointure dans la requête !

## Curseurs modifiables (2)

- Quelques méthodes spécifiques :
	- **int getConcurrency()** : retourne la valeur du paramètre d'autorisation des modifications
	- **void deleteRow()** : suppression enregistrement courant
	- **void updateRow()** : propagation à la table des modifications de l'enregistrement courant
	- **void cancelRowUpdates()** : annulation des modifications de l'enregistrement courant
	- **void moveToInsertRow()** : préparation du curseur pour insertion d'un enregistrement
	- **void insertRow()** : propagation à la table de l'insertion
	- **void moveToCurrentRow()** : retourne à l'enregistrement courant

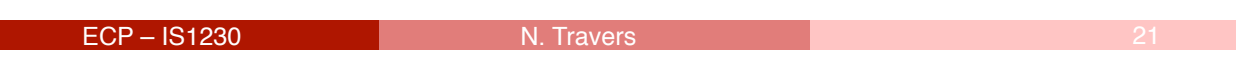

Introduction aux Bases de Données : JDBC

#### $e$  cnam

# Curseurs modifiables : exemple 1

```
// Exemple de suppression 
…
connexion.setAutoCommit(false); 
Statement stmt = connexion.createStatement (ResultSet.TYPE_FORWARD_ONLY, 
                     ResultSet.CONCUR_UPDATABLE); 
ResultSet rset = stmt.executeQuery(SELECT Nom FROM pilote); 
String nomsAEffacer = Philippe; 
while(rset.next()) { 
  if(rset.getString(1).equals(nomsAEffacer)) { 
      rset.deleteRow(); 
      connexion.commit(); // valide une suppression 
  } 
} 
// connexion.commit(); // regroupe les suppressions 
rset.close();
```
### Curseurs modifiables : exemple 2

```
ECP - IS1230// Exemple d-
insertion …
Statement stmt = connexion.createStatement 
            (ResultSet.TYPE_SCROLL_INSENSITIVE, 
             ResultSet.CONCUR UPDATABLE) ;
ResultSet rset = stmt.executeQuery(SELECT 
                              Matricule, Nom, Ville, Age, 
 Salaire FROM pilote); 
if(rset.absolute(3)) 
 System.out.println(rset.getString(2)); 
rset.moveToInsertRow(); 
rset.updateInt(1,3); 
rset.updateString(2,Philippe); 
rset.updateString(3,Paris); 
rset.updateInt(4,36); 
rset.updateFloat(5,38000);
rset.insertRow(); // demande l-
insertion d-
une 
  ligne
connexion.commit(); // valide l-
insertion 
rset.moveToCurrentRow(); …
```

```
Introduction aux Bases de Données : JDBC
```
 $e$  cnam

# Curseurs modifiables : exemple 3

```
// Exemple de modification 
…
Statement stmt = connexion.createStatement 
            (ResultSet.TYPE_SCROLL_INSENSITIVE, 
             ResultSet.CONCUR_UPDATABLE); 
ResultSet rset = stmt.executeQuery(SELECT Nom FROM pilote); 
while(rset.next()) { 
 if(rset.getString(1).equals(Philipe)) { 
     rset.updateString(1,Philippe); 
     rset.updateRow(); // demande la modification 
 } 
} 
connexion.commit(); // valide la modification 
rset.close();
```
### Interface **PreparedStatement**

- Pourquoi : meilleure efficacité (analyse + compilation + planification une seule fois, nombreuses exécutions)
- Création :
	- **PreparedStatement prepStmt =**

```
connexion.prepareStatement(String instrSQL);
```
- **PreparedStatement** hérite de **Statement**
- Méthodes :
	- **ResultSet executeQuery()** : exécute la requête préparée et retourne un ensemble d'enregistrements (**ResultSet**) ; pour **SELECT**
	- **int executeUpdate()** : exécute la requête préparée et retourne le nombre d'enregistrements traités (ou 0 pour instructions du LDD) ; pour **INSERT**, **UPDATE**, **DELETE** (LMD), **CREATE**, **ALTER**, **DROP** (LDD)

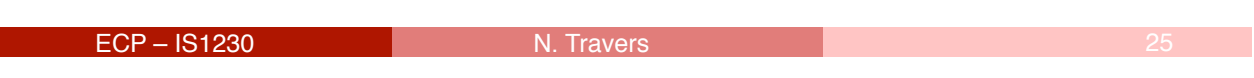

Introduction aux Bases de Données : JDBC

le cnam

## Interface **PreparedStatement** (2)

- Méthodes (suite) :
	- **boolean execute()** : exécute la requête préparée, retourne **true** si c'est un **SELECT** et **false** sinon ; employée dans des cas particuliers
	- **Connection getConnection()** : retourne la connexion correspondante
	- **void setMaxRows(int)** : borne supérieure sur le nombre d'enregistrements à extraire par toute requête de l'instance
	- **int getUpdateCount()** : nombre d'enregistrements traités par la dernière instruction SQL associée (-1 si **SELECT** ou si l'instruction n'a affecté aucun enregistrement)
	- **void close()** : fermeture de l'instance

#### **PreparedStatement** : exemple 1

```
…
String instrSQL = SELECT Nom FROM pilote
; 
PreparedStatement prepStmt1 = 
    connexion.prepareStatement(instrSQL); 
ResultSet rset = prepStmt1.executeQuery(); 
while (rset.next()) 
 System.out.println(rset.getString(1)); 
rset.close();
```
**prepStmt1.close();** 

 $FCP = 1S1230$ **…**

Introduction aux Bases de Données : JDBC

# Paramétrage

#### **PreparedStatement**

- Dans la chaîne de caractères qui représente l' instruction SQL on indique par « ? » les champs paramétrés
- Avant l'exécution il faut donner des valeurs aux « paramètres » par des méthodes **setXXX** de **PreparedStatement** : **prepStmt.setXXX(numeroPar, valeurPar)**, où **numeroPar** est la position du « ? » correspondant et xxx est le type du « paramètre »
- Donner la valeur **NULL** à un « paramètre » : **prepStmt.setNull(numeroPar, typePar)**

 $e$  cnam

#### **PreparedStatement** : exemple 2

```
ECP - IS1230…
int insCount; 
String instrSQL = INSERT INTO avion
         VALUES(?,?,?,?)
; 
PreparedStatement prepStmt2 = 
    connexion.prepareStatement(instrSQL); 
prepStmt2.setInt(1,210); 
prepStmt2.setInt(2,570); 
prepStmt2.setString(3,A800); 
prepStmt2.setString(4,Roissy); 
insCount = prepStmt2.executeUpdate(); 
prepStmt2.close(); 
…
```
Introduction aux Bases de Données : JDBC

#### $e$  cnam

### Interface **CallableStatement**

- Objectif : appeler des procédures ou fonctions stockées écrites en PL/SQL ou un autre langage
- Création : **CallableStatement callStmt = connexion.prepareCall(String prepCall);**
- **CallableStatement** hérite de **PreparedStatement**
- Méthodes :
	- **boolean execute()** : voir **PreparedStatement**
	- **Void registerOutParameter(int,int)** : définit un paramètre de sortie de la procédure appelée ; le premier **int** indique le numéro du paramètre lors de l'appel, le second indique le type du paramètre (suivant **java.sql.Types**)

## Interface **CallableStatement** (2)

- Méthodes (suite) :
	- **void setXXX(int, XXX)** : donner une valeur à un paramètre ; **int** est la position du paramètre et **XXX** son type
	- **XXX getXXX(int)** : extraire la valeur d'un paramètre de sortie (**OUT**) ; **int** est la position du paramètre
	- **boolean wasNull()** : détermine si la valeur du dernier paramètre de sortie extrait est **NULL** ; utilisable après un **get**
	- **void close()** : fermeture de l'instance

```
FCP = 1S1230
```
Introduction aux Bases de Données : JDBC

 $e$  cnam

# Formats des appels

- Format du **String** pour un appel de procédure stockée : **{call nomProcedure(?,…)}**
- Format du **String** pour un appel de fonction stockée :  $f{'}$  = call nomFonction(?,...)}<sup>"</sup>
	- Pour une fonction, la valeur retournée est vue comme paramètre 1 : déclaré avec **registerOutParameter**, récupéré avec **getXXX**

#### **CallableStatement** : exemple 1

```
• Procédure PL/SQL appelée :
 PROCEDURE 
     accordPrime(villePrime IN pilote.Ville%TYPE, 
                  valPrime IN NUMBER, 
                  nbPilotes OUT INTEGER);
• Appel en Java :
 String prepCall = *(call \text{ accordance}(??,?,?));
 CallableStatement callStmt = 
                   connexion.prepareCall(prepCall); 
 callStmt.setString(1,Paris); 
 callStmt.setInt(2,500); 
 callStmt.registerOutParameter(3, 
      java.sql.Types.INTEGER); 
 callStmt.execute(); 
 nbPilotePrimes = callStmt.getInt(3);
 callStmt.close();
```

```
Introduction aux Bases de Données : JDBC
```
 $ECP - IS1230$ 

le cnam

### **CallableStatement** : exemple 2

```
• Fonction PL/SQL appelée :
 FUNCTION moyInt(ageInf IN pilote.Age%TYPE, 
                    ageSup IN pilote.Age%TYPE) 
      RETURN pilote.Salaire%TYPE; 
• Appel en Java :
  String prepCall = (?\, = \, \text{call} \, \text{moyInt}(?, ?))CallableStatement callStmt = 
                      connexion.prepareCall(prepCall); 
 callStmt.registerOutParameter(1,java.sql.Types.NUMBER); 
 callStmt.setInt(2,38); 
  callStmt.setInt(3,55); 
  callStmt.execute(); 
 moyenneSalaires = callStmt.getInt(1); // résultat 
 callStmt.close();
```
## Méta-données

- Objectif : retrouver les propriétés d'une base de données et de ses tables
- Interface **DatabaseMetaData: retrouver l'identification de** l'éditeur et de la version, la description des tables présentes, utilisateurs connectés, etc.
- Interface **ResultSetMetaData** : pour les tables auxquelles des **Statement** ou **PreparedStatement** ont accédé, retrouver les nombres, noms, types et autre caractéristiques des colonnes

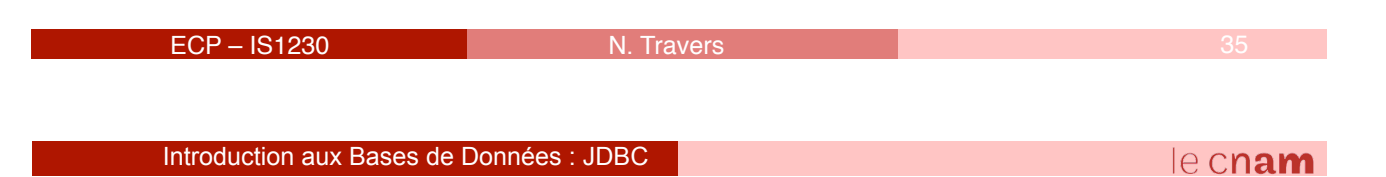

## Méthodes de **DatabaseMetaData**

- **String getDatabaseProductName()** : retourne le nom de l'éditeur du SGBD qui a servi à créer la base
- **String getDatabaseProductVersion()** : retourne le numéro de version du SGBD
- **ResultSet getTables(String, String, String, String[])** : retourne une description de toutes les tables de la base
- String getUserName(): retourne le nom de l'utilisateur connecté
- **boolean supportsSavepoints()** : retourne **true** si la base supporte les points de validation pour les transactions

# Méthodes de

#### **ResultSetMetaData**

- **int getColumnCount()** : retourne le nombre de colonnes de la table
- **String getColumnName(int)** : retourne le nom de la colonne **int**
- **int getColumnType(int)** : retourne le type de la colonne **int** (suivant **java.sql.Types**)
- **String getColumnTypeName(int)** : retourne le nom du type de la colonne **int**
- **int isNullable(int)** : indique si la colonne **int** accepte des valeurs **NULL**
- **int getPrecision(int)** : indique le nombre de chiffres après la virgule pour la colonne **int**

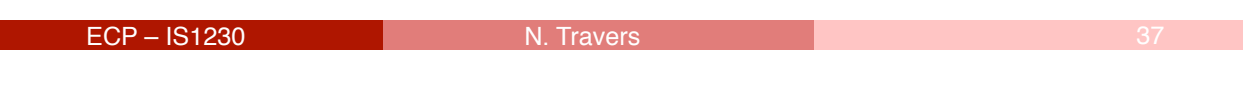

Introduction aux Bases de Données : JDBC

# **Exceptions**

- Classe **SQLException** qui hérite de la classe Java **Exception**
- Méthodes de **SQLException** :
	- **String getMessage()** : retourne le message décrivant l'erreur
	- **String getSQLState()** : retourne le code d'erreur SQL standard
	- **int getErrorCode()** : retourne le code d'erreur SQL du SGBD
	- **SQLException getNextException()** : retourne l'exception suivante si plusieurs ont été levées

le cnam

### Exceptions : exemple

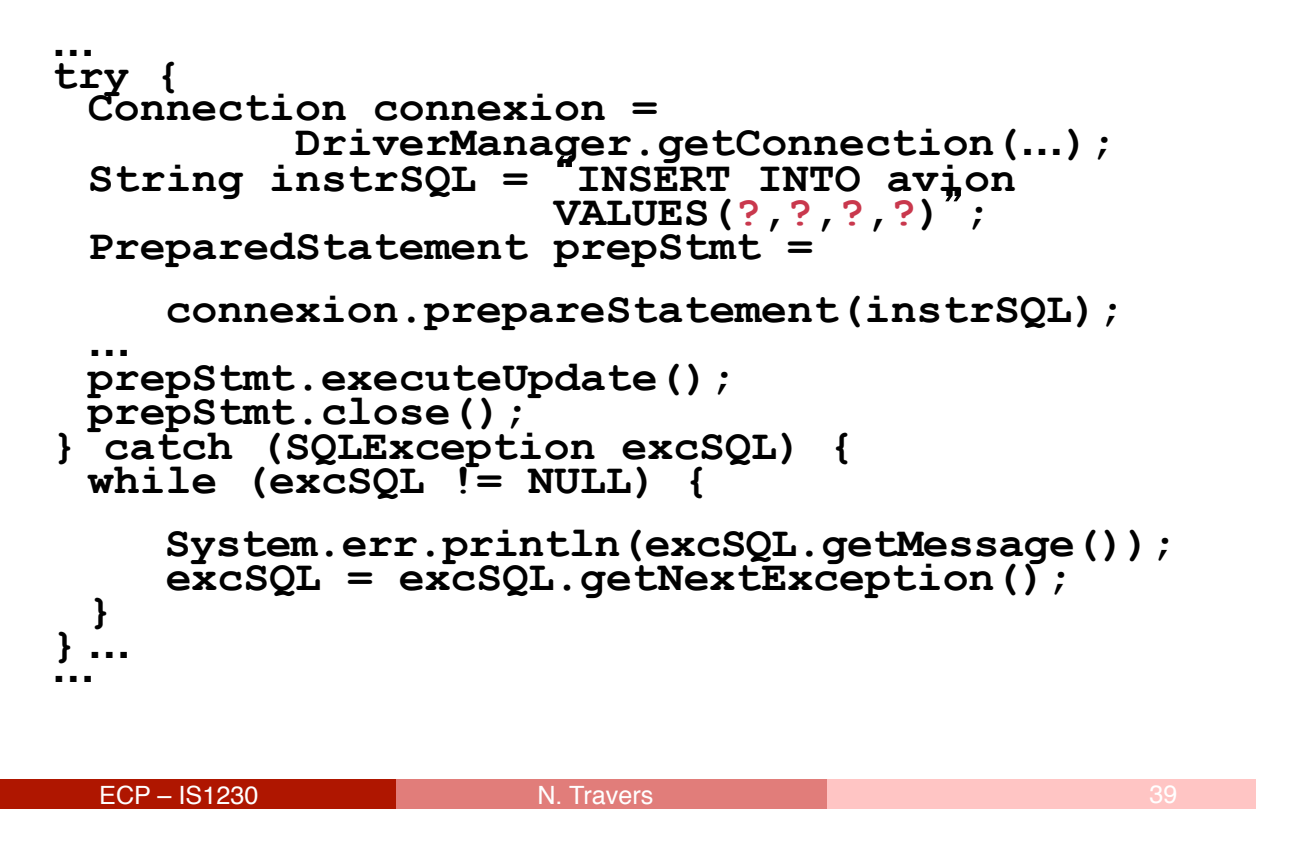

Introduction aux Bases de Données : JDBC

# **Transactions**

- Gestion des transactions avec JDBC :
	- Par défaut : chaque instruction SQL exécutée constitue une transaction (**commit** implicite) ; ce mode peut être désactivé avec

**nomConnexion.setAutoCommit(false)**; quand ce mode est désactivé, l'exécution d'une instruction du LDD ou la fermeture d'une connexion valident implicitement la transaction

▫ Explicite : les méthodes **commit** et **rollback** de **Connection** doivent être utilisées

 $e$  cnam

### Transactions : points de validation

- Objectif : rendre possible l'annulation d'une partie des opérations (à partir de JDBC 3.0)
- Méthodes correspondantes de **Connection** :
	- **Savepoint setSavepoint("NomPoint")** : insertion point de validation intermédiaire ; si anonyme, **"NomPoint"** est absent
	- **void releaseSavepoint("NomPoint")** : supprime le point de validation intermédiaire
	- **void rollback(nomPoint)** : retour à l'état d'avant **nomPoint**
- Méthodes de l'interface savepoint :
	- **int getSavepointId(Savepoint)** : retourne l'identifiant (entier) du point (pour les points anonymes)
	- **String getSavepointName(Savepoint)** : retourne le nom du point (vide si le point est anonyme)

```
ECP - IS1230
```
Introduction aux Bases de Données : JDBC

# Transactions : exemple

```
…
connexion.setAutoCommit(false); 
int insCount; 
String instrSQL = INSERT INTO avion VALUES(?, 250, 
                   A400, Garches); 
PreparedStatement prepStmt = 
            connexion.prepareStatement(instrSQL); 
prepStmt.setInt(1,210); 
insCount = prepStmt.executeUpdate(); 
prepStmt.setInt(1,211); 
insCount = prepStmt.executeUpdate(); 
connexion.commit(); 
prepStmt.close(); 
…
```
 $e$  cnam

![](_page_21_Picture_1.jpeg)

# Procédures et fonctions stockées

### Java

- Procédure/fonction stockée Java = méthode compilée (*byte-code*), stockée avec la base et exécutée par la JVM
- Étapes :
	- 1.Programmation de la classe qui contient la méthode visée :

```
public class NomClasse { 
…
  public static TypeJava nomMethode(paramètres) { …
  }
```

```
…}
```
- 2.Compilation de la classe (vérifier d'abord CLASSPATH) **javac NomClasse.java**
- 3.Chargement dans la base de la ressource Java contenant la classe :

```
loadjava –user nom/motdepasse NomClasse.class 
(on peut charger aussi des archives .jar, des fichiers 
sources .java)
```
 $ECP - IS1230$ 

Introduction aux Bases de Données : JDBC

```
e cnam
```
# Procédures et fonctions stockées

### Java

- Étapes (suite) :
	- 4.Publication de la méthode Java comme une procédure ou fonction stockée PL/SQL :

```
CREATE [OR REPLACE]
```
- **{ FUNCTION nomFonction (***paramètres***) RETURN** *TypeSQL*
- **| PROCEDURE nomProcedure (***paramètres***) }**
- **{ IS | AS } LANGUAGE JAVA**

```
NAME 'NomClasse.nomMethode(paramètres) [return
TypeJava]';
```
#### 5.Appel de la méthode :

À partir de l'interface SQL\*Plus :

```
VARIABLE nomVariableGlobale TypeSQL;
```

```
SET SERVEROUTPUT ON SIZE 10000
```

```
CALL DBMS_JAVA.SET_OUTPUT(10000);
```

```
CALL nomFonction(paramètres)
```

```
INTO :nomVariableGlobale;
```
 $FCP = IS1230$ **CALL nomProcedure(***paramètres***);** 

![](_page_22_Picture_1.jpeg)

# Procédures et fonctions stockées

#### Java

À partir de SQL (pour les fonctions) :

```
SELECT … FROM …
```

```
WHERE nomColonne = nomFonction(paramètres);
```
Comme un déclencheur :

```
CREATE [OR REPLACE] TRIGGER nomDeclencheur 
{BEFORE | AFTER | INSTEAD OF} 
{DELETE | INSERT | UPDATE [OF colonne 1, …] [OR 
…]} 
ON {nomTable | nomVue} [FOR EACH ROW] 
BEGIN
```

```
nomProcedure(paramètres);
```
**END;**

- À partir d'un programme PL/SQL : comme toute fonction ou procédure cataloguée
- À partir d'un programme Java : avec **CallableStatement** (comme toute fonction ou procédure cataloguée)

 $ECP - IS1230$ 

Introduction aux Bases de Données : JDBC

le cnam

# Procédures et fonctions stockées

## Java

- Si un paramètre de la procédure/fonction Java stockée est déclaré out ou **IN** out, il doit correspondre en Java à un tableau à 1 élément (exemple : **float[] table;**) et la valeur transmise est celle d-indice 0 (**table[0]**)
- Communication de la procédure/fonction Java stockée avec la base :
	- Par défaut, pilote JDBC « interne » : **Connection connexion =**

#### **DriverManager.getConnection**

 **("jdbc:default:connection:");**

▫ D'autres connexions peuvent être établies avec un autre schéma que celui de l'utilisateur appelant la procédure (ou avec une autre base), en utilisant explicitement d'autres pilotes

# Procédures et fonctions externes

### Java

• Procédure/fonction externe Java = méthode compilée (*byte-code*), exécutée par la JVM, mais non stockée avec la base

#### • Étapes :

- 1.Programmation de la classe qui contient la méthode visée
- 2.Compilation de la classe, le résultat étant placé dans un répertoire **repertoireClasse** (en général externe aux répertoires Oracle)
- 3.Création d'une librairie :

```
CREATE DIRECTORY repProcExternes AS
'repertoireClasse';
```
4. Chargement de la classe : **CREATE JAVA CLASS USING BFILE(repProcExternes, 'NomClasse.c**

#### **lass');**

- 5.Publication : comme pour une procédure/fonction stockée Java
- 6.Appel : comme pour une procédure/fonction stockée Java

```
ECP - IS1230
```
Introduction aux Bases de Données : JDBC

le cnam

# Insuffisances de JDBC

- API de bas niveau, qui exige une bonne connaissance de SQL et de la base avec laquelle il faut travailler
- Aucun contrôle avant exécution pour
	- La validité syntaxique des instructions SQL transmises
	- La bonne correspondance entre ces instructions et la structure des tables
	- $\Rightarrow$  mise au point difficile des programmes...
- Indépendance relative du SGBDR utilisé

# SQLJ

- Principe : API au-dessus de JDBC, qui permet l'inclusion directe d' instructions SQL dans le code Java et, grâce à un précompilateur, les traduit en appels à des méthodes JDBC
- Le pré-compilateur assure également la vérification de la validité des instructions SQL (par rapport à un SGBDR particulier, chaque SGBDR aura donc son pré-compilateur SQLJ… mais le code SQLJ sera plus portable !)
- Contrainte : les instructions SQL utilisées doivent être connues lors de l'écriture du programme (alors que JDBC permet de les construire dynamiquement) ; Oracle propose une solution propriétaire qui évite cette contrainte

```
ECP - IS1230Introduction aux Bases de Données : JDBC 
                                                        le cnam
Environnement et connexions
• Environnement : CLASSPATH doit inclure
  ▫ Pré-compilateur : Oracle_home/sqlj/lib/translator.jar
    (ou .zip)
```
▫ JDK : **Oracle\_home/sqlj/lib/classes11.jar** (ou **.zip**), **Oracle\_home/sqlj/lib/classes12.jar** (ou **.zip**)

```
▫ Pilote JDBC :
```

```
 Oracle_home/sqlj/lib/runtime11.jar (ou .zip),
```

```
 Oracle_home/sqlj/lib/runtime12.jar (ou .zip)
```
• Connexion : fichier **connect.properties** 

```
sqlj.url = jdbc:oracle:thin:@odessa:1521:NFA011
```

```
sqlj.user = Julien
```

```
sqlj.password = monpass
```
## Introduction de SQL dans Java

```
• Introduction d'instructions SQL :
 #sql{CREATE TABLE avion (Numav INTEGER, Capacite 
       INTEGER, Type VARCHAR2, Entrepot VARCHAR2)}; 
 #sql{INSERT INTO avion VALUES (14, 25, A400, 
           Garches)};
• Introduction de blocs PL/SQL
 #sql{ 
     [DECLARE …] 
     BEGIN 
           …
     [EXCEPTION …] 
     END; 
 };
```

```
ECP - IS1230
```

```
Introduction aux Bases de Données : JDBC
```
le cnam

# Affectation et extraction

```
• Affectation d'une valeur à une variable Java (traitée
 dans SQL comme variable hôte) :
 #sql{SET :variableJava = expression}; 
 Exemple :
 #sql{SET :dateJava = SYSDATE};
• Extraction d' un seul enregistrement :
 #sql{SELECT col1,… INTO :var1Java,…
        FROM listeTables WHERE condition}; 
 Exemple :
 #sql{SELECT Ville_arrivee INTO :villeArrivee 
       FROM vol WHERE Numvol = : numVolAller};
```
## Extraire plusieurs enregistrements

![](_page_26_Picture_136.jpeg)

 $ECP = 1S1230$ Introduction aux Bases de Données : JDBC le cnam

# Appels de sous-programmes

• Appel de fonction stockée :

**#sql :variableJava = {VALUES(nomFonction(parametres))};**

• Appel de procédure stockée :

**#sql{CALL nomProcedure(parametres)};** 

• Les paramètres effectifs sont des expressions qui peuvent inclure des variables Java comme variables hôtes :

**… :IN numVolAller, :OUT villeArrivee, …**

## Autres API Java ↔ SGBDR

- JDO (*Java Data Objects*) : possibilité de rendre persistants (de façon transparente) des objets Java ; le support de la persistance est assuré par un SGBDR, un SGBDO, des fichiers ordinaires, etc.
- JavaBlend : correspondance automatique relationnel ↔ objet ; par exemple, classe Java ↔ table et instance de classe ↔ enregistrement
- Serveurs d'application EJB (*Enterprise Java Beans*)